## **DAFTAR PUSTAKA**

- [1] U. Marfuah, D. Sunardi, Casban, and A. P. Dewi, "Pelatihan Pencegahan dan Penanganan Kebakaran Untuk Warga RT 08 RW 09 Kelurahan Kebon Pala Kecamatan Makasar Jakarta Timur," *J. Pengabdi. Masy. Tek.*, pp. 7–16, 2020, doi: 10.24853/jpmt.3.1.7- 16.
- [2] H. Sufianto, A. M. Nugroho, and M. S. Aditama, "Perilaku Tanggap Kebakaran pada Bangunan Kampus Studi Kasus : Kampus Universitas Brawijaya , Malang," *J. Arsit. dan Perkota. "KORIDOR,"* pp. 9–20, 2017.
- [3] A. Hendryani, V. Nurdinawati, I. Gunawan, and J. T. Elektromedik, "Rumah Tangga Bagi Warga Kelurahan Duri Selatan Jakarta," *J. Pengabdi. Masy.*, vol. 1, no. 1, pp. 22–26, 2019.
- [4] M. Fadhli, "Manajemen Bencana Kebakaran Pada Perpustakaan," *J. Imam Bonjol Kaji. Ilmu Inf. dan Perpust.*, vol. 3, no. 2, pp. 94– 102, 2019.
- [5] A. Zain, "Rancang Bangun Sistem Proteksi Kebakaran Menggunakan Smoke dan Heat Detector," *INTEK J. Penelit.*, vol. 3, no. 1, p. 36, 2016, doi: 10.31963/intek.v3i1.25.
- [6] P. W. Pranoto and R. Anggorowati, "Sistem Pendeteksi Dini Kebakaran Gedung Berbasis Zigbee Mesh Network," *Elinvo (Electronics, Informatics, Vocat. Educ.*, vol. 3, no. 2, pp. 65–72, 2018, doi: 10.21831/elinvo.v3i2.24991.
- [7] D. Hidayat, "PADA SMART TRASH BIN BERBASIS ARDUINO DI UNIVERSITAS HARAPAN MEDAN," vol. 5, no. April, pp. 42–48, 2022.
- [8] M. Ruslan and M. S. Al Amin, "Perancangan Sistem Fire Alarm Kebakaran Pada Gedung Laboratorium XXX," vol. 18, pp. 51– 61, 2021.
- [9] Y. Darnita, A. Discrise, and R. Toyib, "Prototype Alat Pendeksi Kebakaran Menggunakan Arduino," *J. Inform. Upgris*, vol. 7, no. 1, pp. 3–7, 2021, doi: 10.26877/jiu.v7i1.7094.
- [10] Muhammad jamaluddin, *Implementasi Perawatan Apar (Alat Pemadam Api Ringan) Guna Menanggulangi Kebakaran Di Atas Kapal Mv.Surya Pekik*. 2019.
- [11] *et al.*, "Perbandingan Kinerja Arduino Uno dan ESP32 Terhadap Pengukuran Arus dan Tegangan," *J. Otomasi Kontrol dan Instrumentasi*, vol. 13, no. 1, pp. 35–47, 2021, doi: 10.5614/joki.2021.13.1.4.
- [12] A. P, Alwan Bagas; Aliyu, "Pemeliharaan Sistem Fire Alarm Semi Addresseble MCFA Honeywell NFS-320," pp. 1–5, 2020.
- [13] T. Suryana, "Detection Fire Using the Flame Sensor," *Tek. Inform.*, pp. 1–14, 2021.
- [14] U. Fadlilah and N. Saniya, "Monitoring Suhu Kabel Trafo melalui Tampilan LCD dan SMS," *Emit. J. Tek. Elektro*, vol. 17, no. 2, pp. 42–49, 2017, doi: 10.23917/emitor.v17i2.6229.
- [15] I. G. S. Sudaryana, "Pemanfaatan Relai Tunda Waktu Dan Kontaktor Pada Panel Hubung Bagi (Phb) Untuk Praktek Penghasutan Starting Motor Star Delta," *J. Pendidik. Teknol. dan Kejuru.*, vol. 12, no. 2, 2015, doi: 10.23887/jptk.v12i2.6478.
- [16] P. P. D. J. C. Henriques, I. G. A. P. R. Agung, and L. Jasa, "Rancang Bangun Sensor Jarak sebagai Alat Bantu Memarkir Mobil berbasis Mikrokontroler Arduino Uno," *Maj. Ilm. Teknol. Elektro*, vol. 17, no. 1, p. 72, 2018, doi: 10.24843/mite.2018.v17i01.p10.
- [17] Jusnita and I. Hasan, "Penggunaan Bahan Bakar Gas Terhadap Sistim Bahan Bakar Injeksi Dan Menggunakan Selenoid Valve 12 Volt Sebagai Pengaman Untuk Konversi Energi Alternatif Pada Sepeda Motor Yang Ramah Lingkungan," *Phot. J. Sain dan Kesehat.*, vol. 7, no. 01, pp. 81–86, 1930, doi: 10.37859/jp.v7i01.558.
- [18] M. F. A. Hanur, "Rancang\ Bangun Alat Pemutus KWH Meter Sebagai Proteksi Berbasis Arduino," p. 54, 2016.
- [19] M. S. Sungkar and M. A. Sabara, "Rancang Bangun Alat Pres Cetak Rengginang Otomatis Berbasis Arduin Uno," *Power Elektron. J. Orang Elektro*, vol. 10, no. 1, pp. 18–23, 2021.
- [20] G. Y. Saputra, A. D. Afrizal, F. K. R. Mahfud, F. A. Pribadi, and F. J. Pamungkas, "Penerapan Protokol MQTT Pada Teknologi Wan (Studi Kasus Sistem Parkir Univeristas Brawijaya)," *Inform. Mulawarman J. Ilm. Ilmu Komput.*, vol. 12, no. 2, p. 69, 2017, doi: 10.30872/jim.v12i2.653.

# **LAMPIRAN A**

Program Arduino

#### //LIBRARY

#include <WiFi.h> #include <PubSubClient.h> #include <Wire.h> #include <DHT.h> #include <NTPClient.h> #include <WiFiUdp.h>

#### //PIN

#define SMOKE\_DETECTOR\_PIN 21 #define SMOKE\_DETECTOR\_RESET\_PIN 19 // Relay 1 pin #define CO2 PIN 18 // Relay 2 pin #define DHT22\_PIN 15 #define BUZZER\_PIN 4 // #define DHTTYPE DHT22 #define RELAY\_ON 0 #define RELAY\_OFF 1 const int ledPin  $= 4$ :  $//$ const int fire\_detector[] = {13,12,14,27,26,25,33,32,20}; const int fire pin total  $= 4$ ; const int fire detector $[] = \{13, 14, 27, 26\};$ 

#### //WIFI

 $char*$  ssid = "DEMONS DAMN": char\* password = "111qqqqq";

### //MQTT

const char\* mqtt\_server = "broker.hivemq.com"; const char\* tempTopic = "EWS-fadhlan/temperature"; const char\* humTopic = "EWS-fadhlan/humidity"; const char\* fireTopic = "EWS-fadhlan/fire"; const char\* smokeTopic = "EWS-fadhlan/smoke"; const char\* alertTopic = "EWS-fadhlan/alert":

//OBJEK LIBRARY WiFiClient espClient; PubSubClient client(espClient); DHT dht(DHT22\_PIN, DHTTYPE); WiFiUDP ntpUDP; NTPClient timeClient(ntpUDP,"id.pool.ntp.org");

## //////////////////// VARIABEL ////////////////////

long last $Msg = 0$ ; char msg[50]; int temperature; int humidity; int a; float t; float h; float tempLimit= 40.00: int prev\_fire\_state = 0; int fire\_state = 0; int fire\_limit = 4; bool sele state= false; bool smoke state = false; int smoke count = 0; int smoke\_duration  $= 2$ ; bool tlgrm  $state = false$ ; unsigned int selenoid count  $= 0$ ; unsigned int selenoid duration  $= 7$ ; bool fire\_tlgrm=false; bool smoke\_tlgrm=false; bool temp\_tlgrm=false;

## //////////////////// VARIABEL WAKTU ////////////////////

unsigned long log check=0; unsigned long log intrvl= $1000$ ; unsigned long fire check=0; unsigned long fire intryl=1000; unsigned long smoke check=0; unsigned long smoke\_intrvl=1000;

void setup\_wifi(); void callback(char\* topic, byte\* message, unsigned int length); void reconnect(); void fireDetecting(); void smokeDetecting(): void measureTempHum(): void pushNotification(); void publishData(); void alarmBlaring(); void alarmReset();

void setup() { Serial.begin(9600);

```
 dht.begin();
 for(int i=0; i<fire pin_total; i++){
   pinMode(fire_detector[i], INPUT);
  }
  pinMode(SMOKE_DETECTOR_PIN, INPUT);
  pinMode(SMOKE_DETECTOR_RESET_PIN, OUTPUT);
  pinMode(CO2_PIN, OUTPUT);
  pinMode(BUZZER_PIN, OUTPUT);
  digitalWrite(BUZZER_PIN,LOW);
digitalWrite(SMOKE_DETECTOR_RESET_PIN,RELAY_ON
); 
 delay(500);
digitalWrite(SMOKE_DETECTOR_RESET_PIN,RELAY_OF
F:
  digitalWrite(CO2_PIN,RELAY_OFF);
 setup_wifi();
 client.setServer(mqtt_server, 1883);
// client.setCallback(callback);
  pinMode(ledPin, OUTPUT);
  timeClient.begin();
  timeClient.forceUpdate();
}
void loop() {
  //reconnect wifi
  if (!client.connected()) { //RECONNECT MQTT
   reconnect();
  }
  client.loop(); //MQTT
  if(Serial.available()) //INPUT KEYBOARD
  {
  switch(Serial.read()) \frac{1}{2} akhiri setiap perintah
dengan ';' contoh "s1000;"
   {
    case 's': //CEK SENSOR API
     a =Serial.parseInt(); 
     Serial.println("fire sensor channel");
```

```
for(int i=0;i<fire pin_total;i++){
      Serial.print(i);
      Serial.print('');
 }
      Serial.println();
    for(int i=0;i<fire pin_total;i++){
      Serial.print(digitalRead(fire_detector[i]));
      Serial.print('');
 } 
      Serial.println(); 
      break;
    case 'a': //CEK DHT
    h = dht.readHumidity():
     Serial.print("humidity : "); 
     Serial.println(h);
     t = dht.readTemperature();
    Serial.print(" Tempertature : "):
    Serial.println(t);
     break;
    case 'b': //Smoke detector atau Selenoid switch MATI
     a = Serial.parseInt();
      Serial.print("Relay deactivate");
     if(a==1){
       digitalWrite(SMOKE_DETECTOR_RESET_PIN, 
RELAY_OFF);
      Serial.println(" ch1 (smoke detector reset)");
     }else if(a==2){
       digitalWrite(CO2_PIN, RELAY_OFF);
       Serial.println(" ch2 (CO2)");
      }
      break;
    case 'c': //Smoke detector atau Selenoid switch NYALA
     a = Serial.parseInt(); Serial.print("Relay activate");
    if(a==1){
```

```
A-4
```

```
 digitalWrite(SMOKE_DETECTOR_RESET_PIN, 
RELAY_ON);
     Serial.println(" ch1 (smoke detector reset)");
     }else if(a==2){
     digitalWrite(CO2_PIN, RELAY_ON);
     Serial.println(" ch2 (CO2)");
     }
     break;
     case 'd': //Smoke detector status
      Serial.print("Smoke detector status");
     Serial.println(digitalRead(SMOKE_DETECTOR_PIN));
      break;
     case 'e': //NYALAKAN BUZZER SEBENTAR
      Serial.println("Change buzzer status");
      digitalWrite(BUZZER_PIN, 
!(digitalRead(BUZZER_PIN)));
      break;
   }
  }
 if(millis()-fire check > fire intrvl ){ //CEK SENSOR API
TIAP DETIK
  fire check = millis();
  if(sele state != true){ //JIKA VALVE CO2 KONDISI
TIDAK NYALA
   prev fire state = fire state;
   for(int i=0; i< fire_pin_total; i++){ //CEK SENSOR API
    if(digitalRead(fire detector[i]) == false){ //KALAU ADA
API
     fire state+ = 1;
     if(fire state == fire limit){ //JIKA SENSOR API
MENYALA 2 DETIK
      if(fire tlgrm != true){ //KIRIM TELEGRAM API
        fire tlgrm = true;
        client.publish(alertTopic, "Alert! Your device detected 
a fire!");
        }
```

```
 }
     Serial.print("Fire detected "); Serial.println(fire state);
delay(10);
      break;
     }
    }
   if(prev fire state = fire state){ //JIKA SENSOR API
TIDAK MENYALA LAGI
    fire state = 0:
    }
   if((fire state!=0) &&& (fire state%fire limit == 0)){ //JIKA
SENSOR API LEBIH DARI 2 DETIK
    sele state = true:
    }
   }
   else{ //JIKA VALVE CO2 KONDISI NYALA
    digitalWrite(CO2_PIN,RELAY_ON); // VALVE NYALA
    digitalWrite(BUZZER_PIN, HIGH); // BUZZER NYALA
   selenoid count+=1:
   Serial.print("Selenoid active for ");
Serial.print(selenoid_count-1); Serial.println(" second");
    if(selenoid_count > selenoid_duration){
     digitalWrite(CO2_PIN,RELAY_OFF); //VALVE MATI
     digitalWrite(BUZZER_PIN,LOW); //BUZZER MATI
    selenoid count=0;
    sele state = false:
    }
   }
  }
  if(millis()-smoke_check > smoke_intrvl){ //CEK SENSOR 
ASAP
  smoke check = millis();
  if(smoke state != true){ //JIKA TIDAK TERDETEKSI
ASAP
   if(digitalRead(SMOKE_DETECTOR_PIN) == LOW){
     Serial.println("Smoke detected");
    smoke state = true;
    }
    else{
```

```
smoke tlgrm = false;
    }
   }
   else{ //JIKA ASAP TERDETEKSI
    if(smoke_tlgrm !=true){ //KIRIM PERINGATAN 
TELEGRAM ASAP
    smoke t \text{lgrm} = \text{true};
     client.publish(alertTopic, "Alert! Your device detected a 
smoke!");
    }
    if(smoke_count==0){
     digitalWrite(BUZZER_PIN,HIGH); //BUZZER NYALA
    }
   smoke_count+=1;
    if(smoke_count > smoke_duration){ //JIKA ASAP NYALA 
LEBIH DARI 2 DETIK
    smoke_count=0;
    smoke state=false;
     digitalWrite(BUZZER_PIN,LOW); //BUZZER MATI
     //RESET SMOKE DETECTOR
digitalWrite(SMOKE_DETECTOR_RESET_PIN,RELAY_ON
); delay(1000);
digitalWrite(SMOKE_DETECTOR_RESET_PIN,RELAY_OF
F:
    }
   }
  }
 if(millis()-log_check > log_intrvl){ //KIRIM DATA KE
MQTT TIAP DETIK
   timeClient.forceUpdate();
  log \; check = millis();
   //BACA DHT
   h= dht.readHumidity();
   t= dht.readTemperature();
   char tempArr[6]; 
   char humArr[6];
   char fireArr[2];
```

```
A-7
```

```
 char smokeArr[2];
   dtostrf(dht.readHumidity(),1,2,humArr);
   dtostrf(dht.readTemperature(),1,2,tempArr);
   itoa((fire_state/10),fireArr,10);
   itoa(smoke_state,smokeArr,10);
   client.publish(tempTopic, ((char*)tempArr));
   client.publish(humTopic, ((char*)humArr));
   client.publish(fireTopic, (char*)fireArr);
   client.publish(smokeTopic,(char*)smokeArr);
   if(t>tempLimit){ //JIKA SUHU LEBIH TINGGI DARI 
BATAS 40
   if(temp_tlgrm ! = true){
     Serial.println("High temp");
     digitalWrite(BUZZER_PIN,HIGH); //BUZZER NYALA
    temp_tlgrm=true;
     char alertArr[80];
     sprintf(alertArr,"Alert! High temperature of %s Celcius has 
been detected by your device \langle 0 \rangle, (char*)tempArr);
     client.publish(alertTopic,(char*)alertArr); //KIRIM 
TELEGRAM SUHU
    }
   }
   else{ //JIKA SUHU DIBAWAH BATAS
   temp t\text{lerm} = \text{false}:
    digitalWrite(BUZZER_PIN,LOW); //BUZZER MATI
   }
  }
}
void setup_wifi() { //PENGATURAN CONNECT WIFI
 delay(10):
  // We start by connecting to a WiFi network
 Serial.println();
 Serial.print("Connecting to");
  Serial.println(ssid);
```

```
 WiFi.begin(ssid, password);
```

```
while (WiFi.status() != WL_CONNECTED) {
   delay(500);
   Serial.print(".");
  }
  Serial.println("");
  Serial.println("WiFi connected");
  Serial.println("IP address: ");
  Serial.println(WiFi.localIP());
}
void reconnect() { //RECONNECT MQTT
  // Loop until we're reconnected
 while (!client.connected()) {
   // Serial.print("Attempting MQTT connection...");
   // Attempt to connect
   if (client.connect("EWS - Fire Alarm")) {
   Serial.println("connected to mqtt");
    client.subscribe("EWS/esp32/output");
   } else {
    Serial.print("failed, rc=");
    Serial.print(client.state());
   Serial.println(" try again in 5 seconds");
    // Wait 5 seconds before retrying
    delay(5000);
   }
  }
```
}

A-9

# **LAMPIRAN B**

Dokumentasu Kegiatan

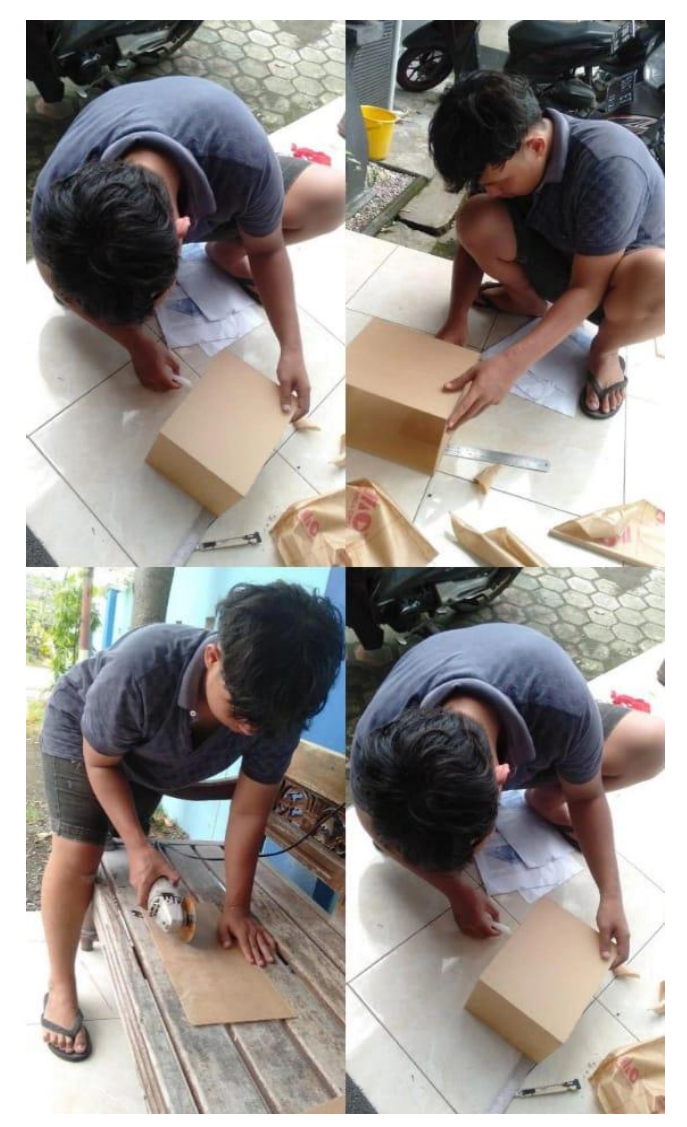

# **BIODATA PENULIS**

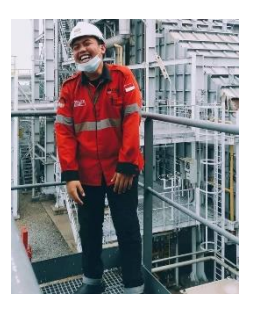

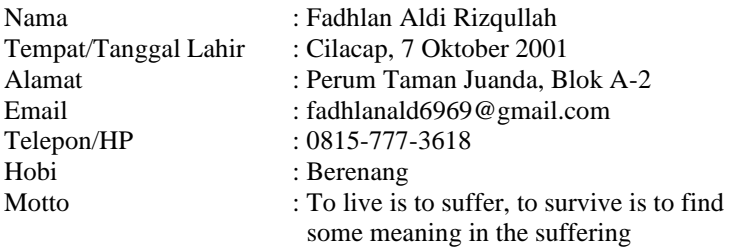

Riwayat Pendidikan :

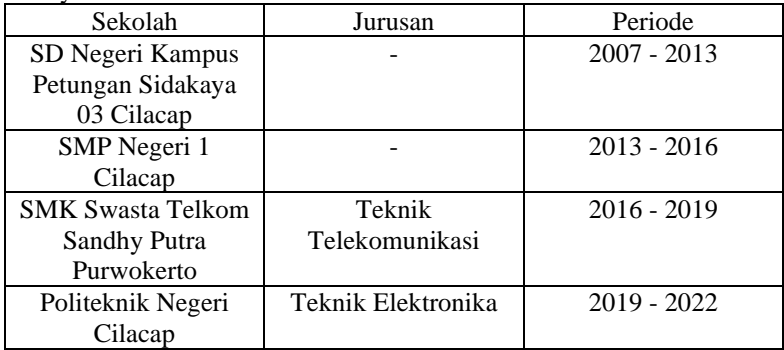

Penulis telah mengikuti seminar Tugas Akhir pada tanggal 9 Agustus 2022 sebagai salah satu persyaratan untuk memperoleh gelar Ahli Madya (A.Md).